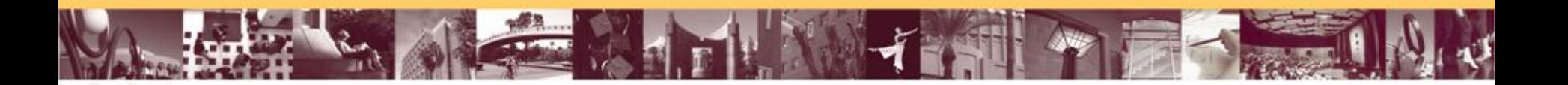

# MapReduce-based Similarity Join for Metric Spaces

Yasin N. Silva, Jason M. Reed, Lisa M. Tsosie Arizona State University

Slides prepared for Cloud-I workshop in VLDB 2012.

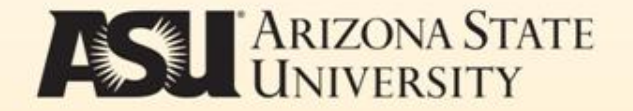

- **MARIN TEST ME**  $\frac{1}{2}$  and  $\frac{1}{2}$  and  $\frac{1}{2}$ 
	- Motivation
	- Algorithm
	- Implementation
	- Performance Evaluation
	- Conclusions and Future Work

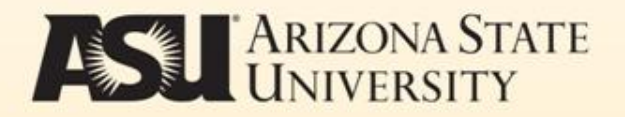

## Introduction

• Similarity Joins used by many companies

 $\mathcal{F}^{(2)}$  , and the state of  $\mathcal{F}^{(1)}$  ,  $\mathcal{F}^{(2)}$  ,  $\mathcal{F}^{(3)}$  ,  $\mathcal{F}^{(4)}$  ,  $\mathcal{F}^{(5)}$  ,  $\mathcal{F}^{(6)}$ 

- Internet companies have massive amounts of data
- Many non-distributed approaches to Similarity Join problem
- Few cloud based approaches

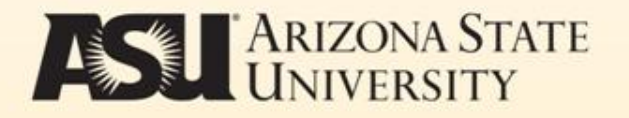

# Our Contribution

**The Standard Manual Avid** 

- MRSimJoin Algorithm
- General enough for any data in metric space
- Guidelines to implement in Hadoop
- Evaluation of performance and scalability
- Evaluation of pivot numbers, means of choosing a good number of pivots

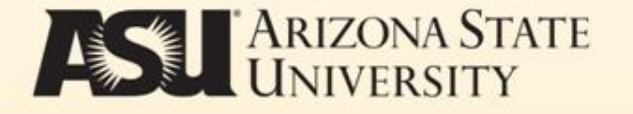

**MARIN TEST ME** 

- Motivation
	- Algorithm

 $\frac{1}{2}$  and  $\frac{1}{2}$  and  $\frac{1}{2}$ 

- Implementation
- Performance Evaluation
- Conclusions and Future Work

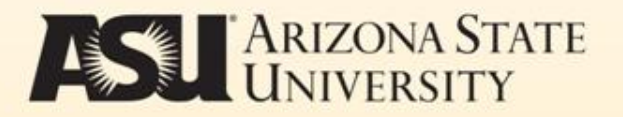

# MRSimJoin Round

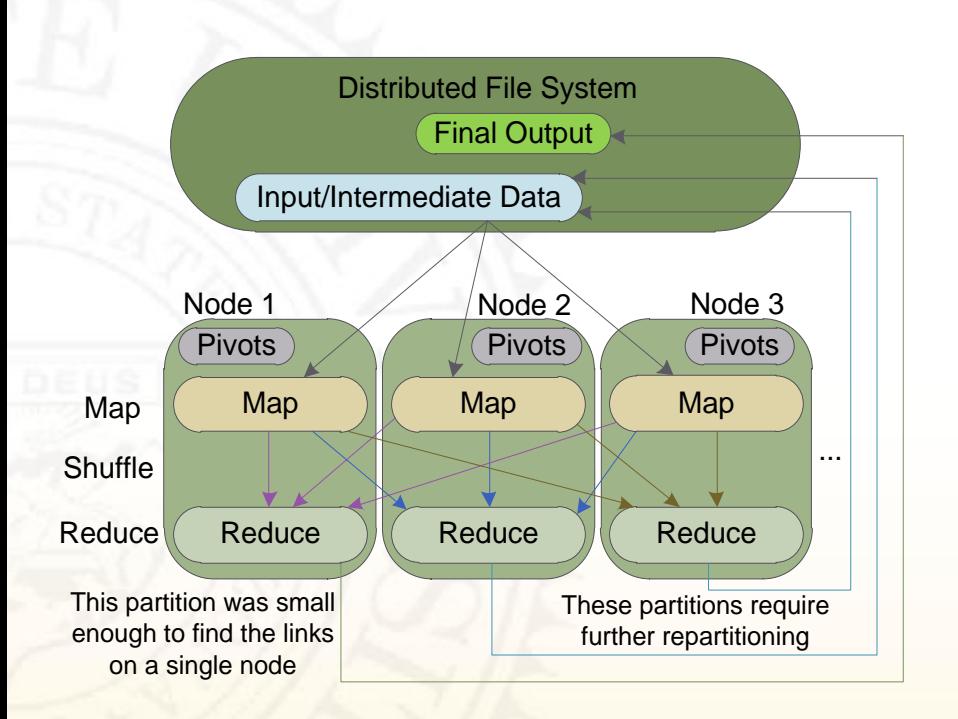

- MRSimJoin iteratively partitions the data
	- If partition is small enough, solve in single node SJ routine
- The process is divided into a sequence of rounds
- The initial round partitions the input data
- Any subsequent round repartitions a previously generated partition

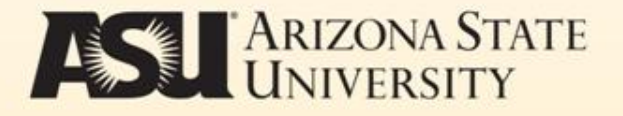

## Multiple Rounds

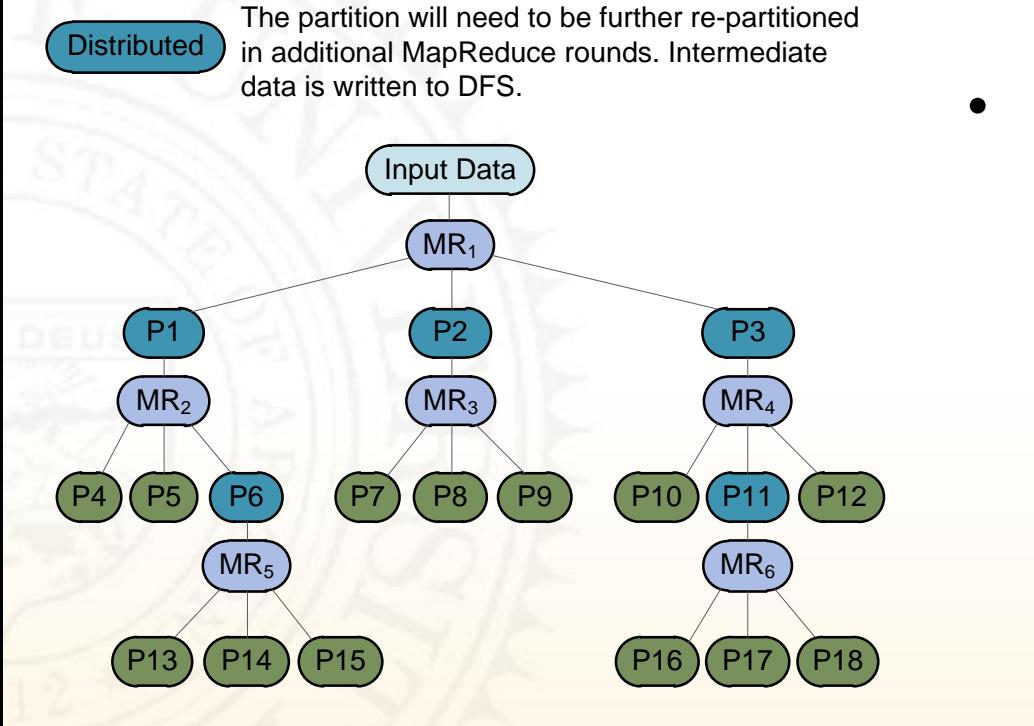

The partition is small enough to be solved in a single node. Results written to final output in DFS.

- Each round corresponds to a MapReduce job
- The output of a round includes:
	- 1. Result links for the small partitions that were processed in a single-node
	- 2. Intermediate data for partitions that require further partitioning

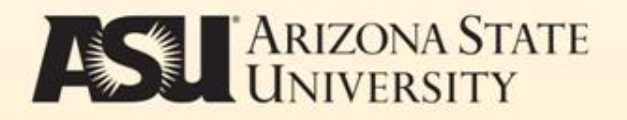

Single-node

## Partitioning Data

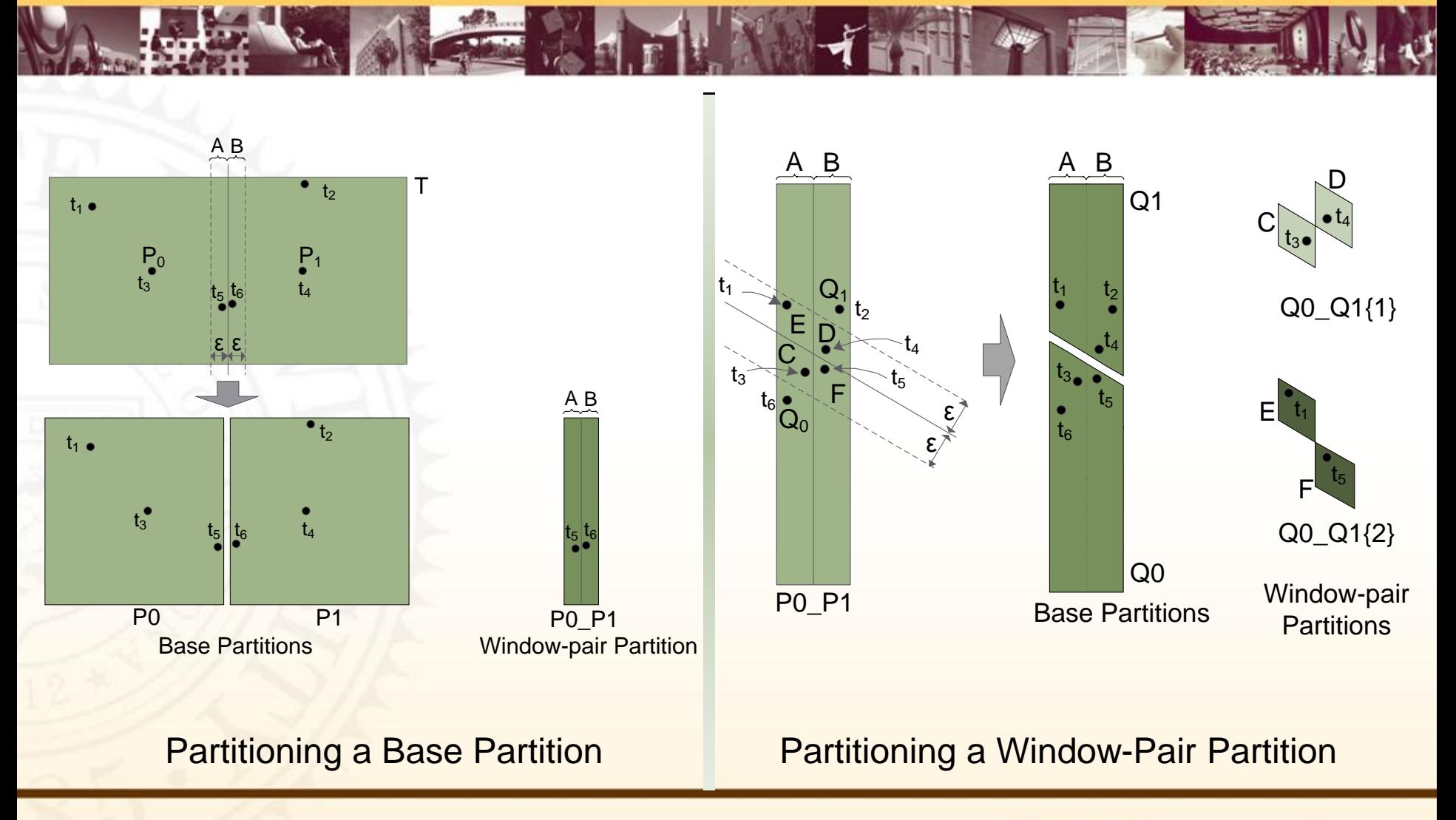

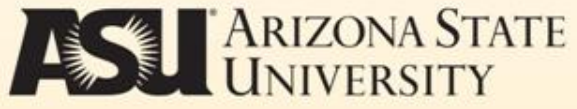

## Partition a Base Set

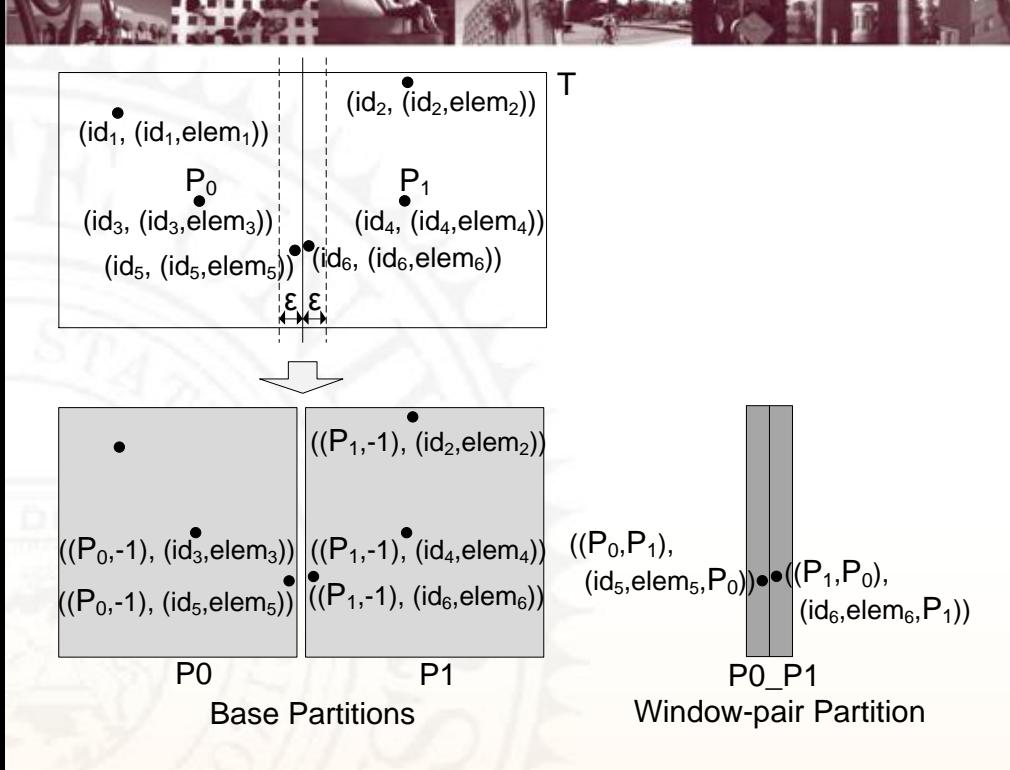

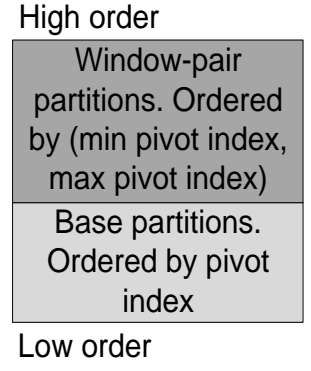

(a) General order of

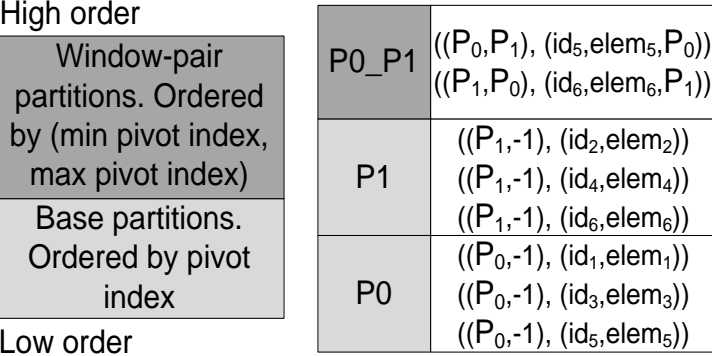

eneral order of (b) Order of partitions<br>partitions with 2 pivots

- Choose pivots (randomly chosen subset of input data)
- **Create base partitions around** closest pivots
- Create window-pair partitions between partitions
- Each partition is sent to a reduce group

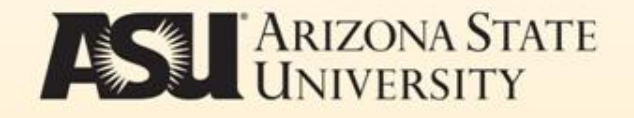

## Partition a Window-Pair Set

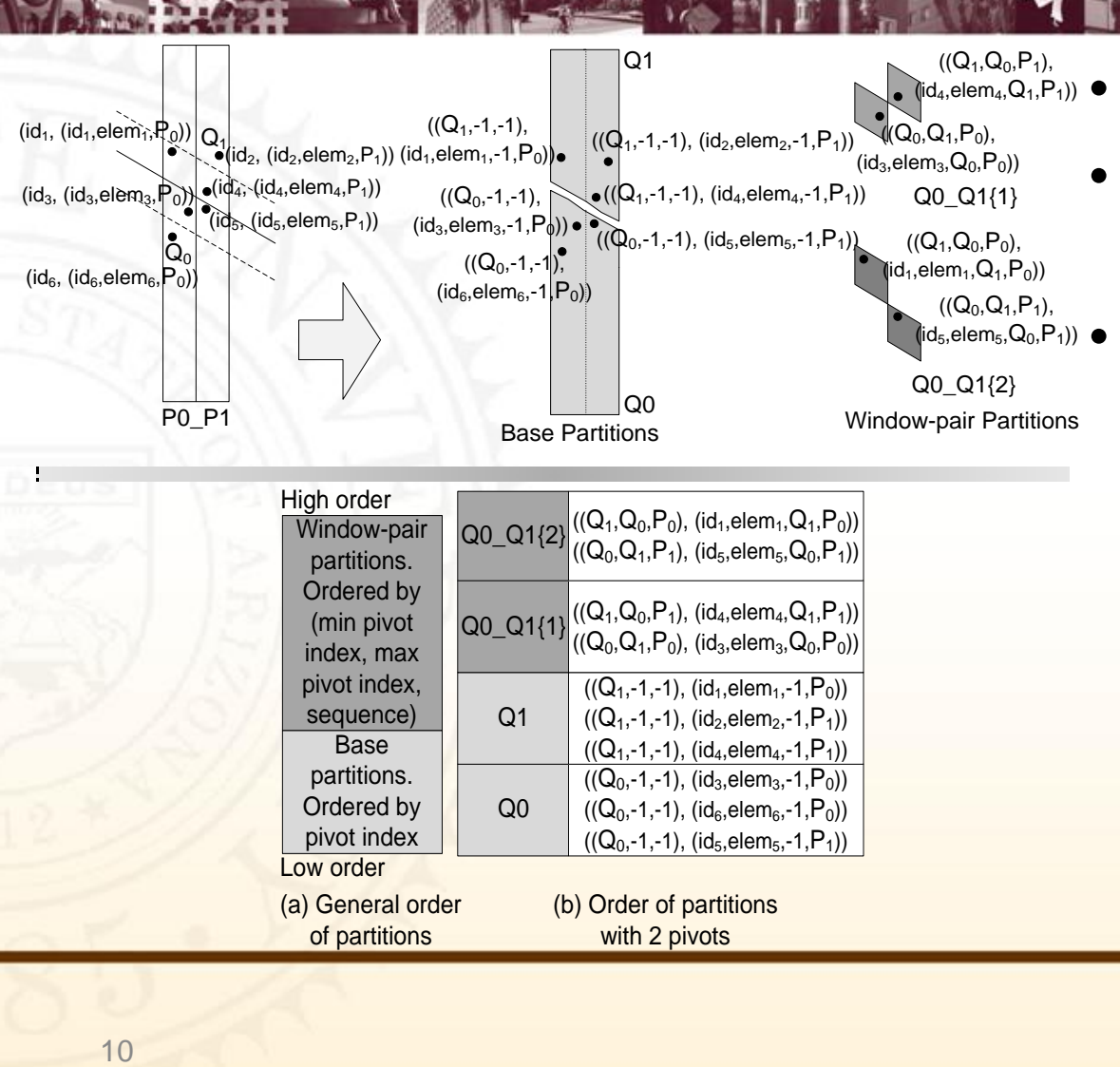

- Choose pivots
- Partition data around pivots
	- Create windows space between base partitions
		- The window of a window is aware of previous partitioning

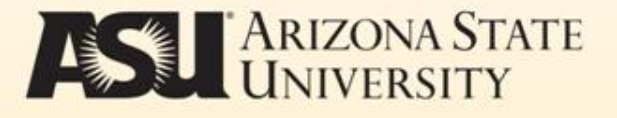

MARIN TESTI OF

- Motivation
	- Algorithm

 $\frac{1}{2}$  and  $\frac{1}{2}$  and  $\frac{1}{2}$ 

- Implementation
- Performance Evaluation
- Conclusions and Future Work

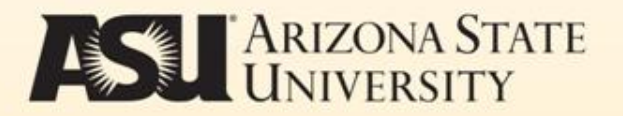

#### Implementation

RACE RADIO THE P

- Generic enough to implement in any MR framework
- Hadoop implementation: *with doop*

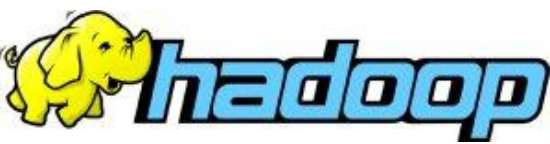

- Distribution of Atomic parameters
	- Uses jobConf
- Distribution of pivots
	- Uses Distributed Cache
- Renaming Directories
	- Renaming directories does not move data

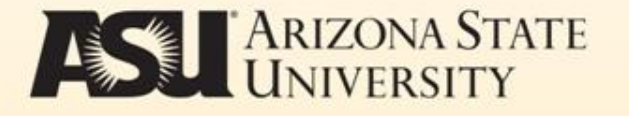

**MARIN TEST ME** 

• Motivation

 $\frac{1}{2}$  and  $\frac{1}{2}$  and  $\frac{1}{2}$ 

- Algorithm
- Implementation
- Performance Evaluation
- Conclusions and Future Work

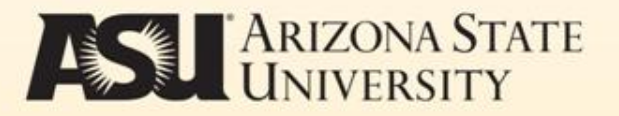

## Testing Platform

**ALL AND THE PLANT** 

- Amazon EC2 Cloud
	- 4 virtual cores (2 EC2 Compute Units each)
	- 15 GB memory
	- 1,690 GB local storage
	- 64 bit platform
- Hadoop 0.20.2
	- 64 MB block size
	- 10 nodes (1 master, 9 worker nodes)
- **Memory Threshold** – 32 MB

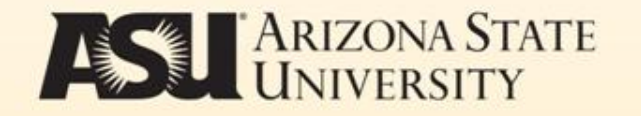

## Test Data Information

**AND STREET** 

**All Property** 

- **SynthData** 
	- Synthetic Data set
	- 16D Data
	- Vector components values are [0-1000]
	- $-$  Scale Factor 1 = 5 million records
- **ColorData** 
	- Corel Color Moments Dataset
	- 9D Data
	- Vector components values are [-4.8 4.4]
	- $-$  Scale Factor 1 = 5 million records

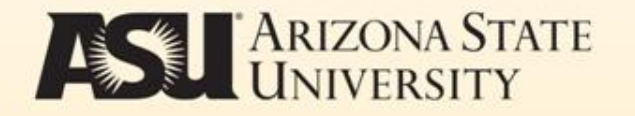

## Increasing Scale Factor

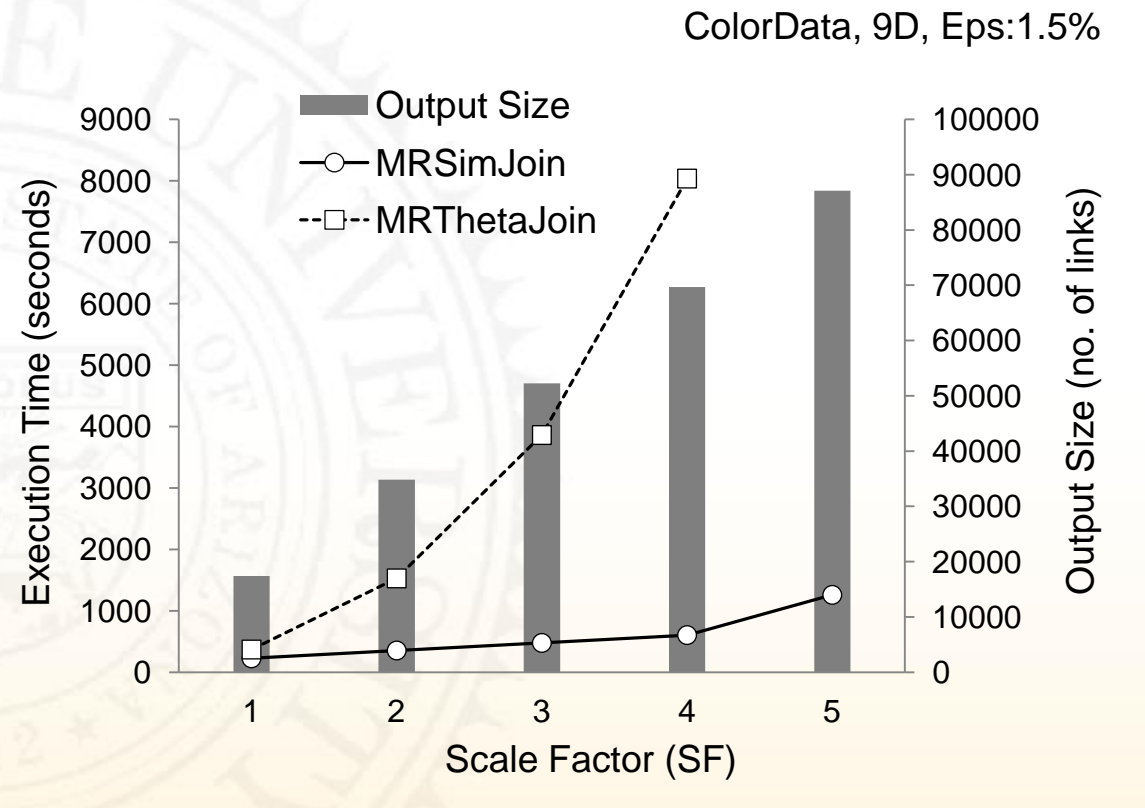

- **ColorData** 
	- SF1-SF5
	- 9D Color Vectors
	- Epsilon 1.5%
	- $-1.6x$  (SF1)  $-13.3x$ (SF4)
- **SynthData** 
	- SF1-SF5
	- 8D Vectors
	- Epsilon 1.5%
	- $-2.4x$  (SF1)  $-11.4x$ (SF3)

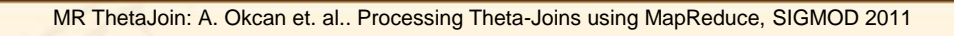

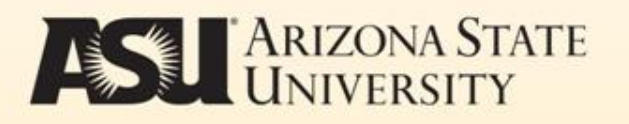

# Increasing Epsilon

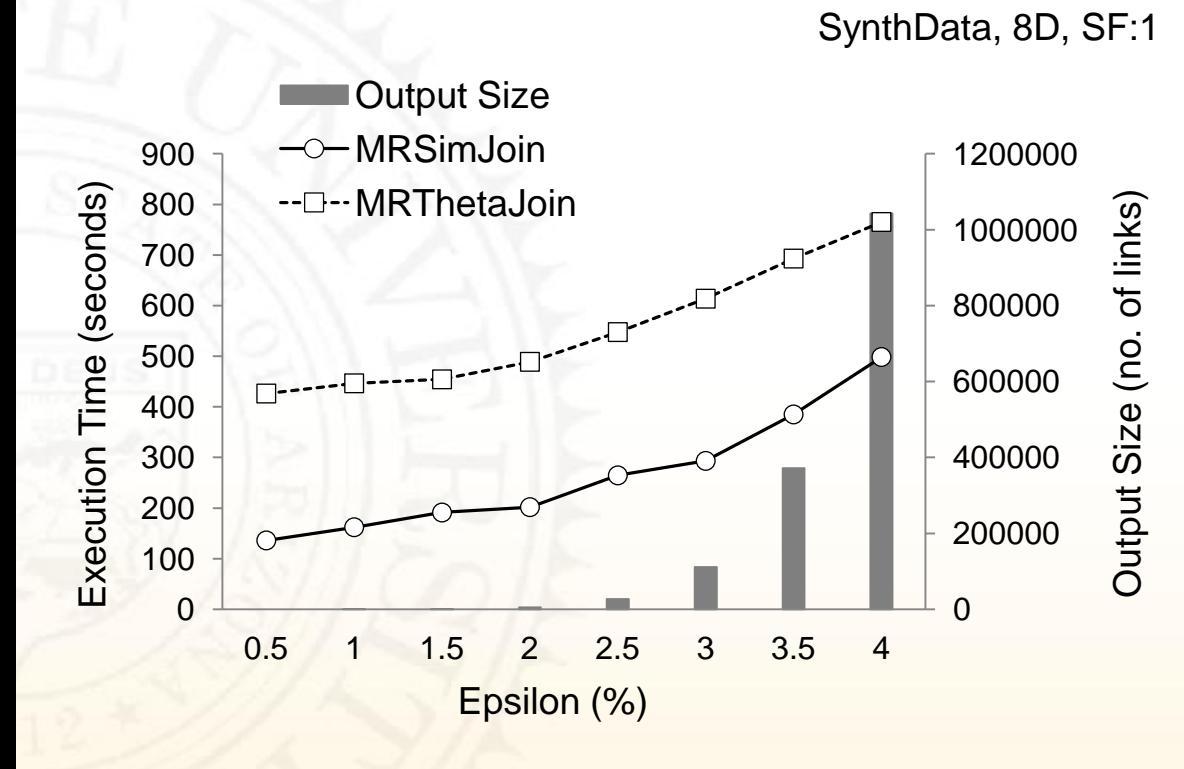

- SynthData
	- 0.5% 4.0% epsilon
	- 8D Vectors
	- SF1
	- $-1.4x 3x$
- **ColorData** 
	- 0.5% 2.5% Epsilon
	- 9D Color Vectors
	- SF1
	- ~60% of MRThetaJoin

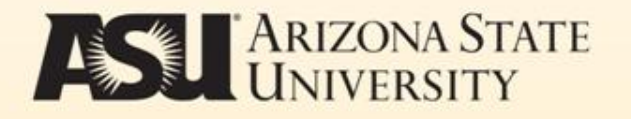

## Increasing Dimension

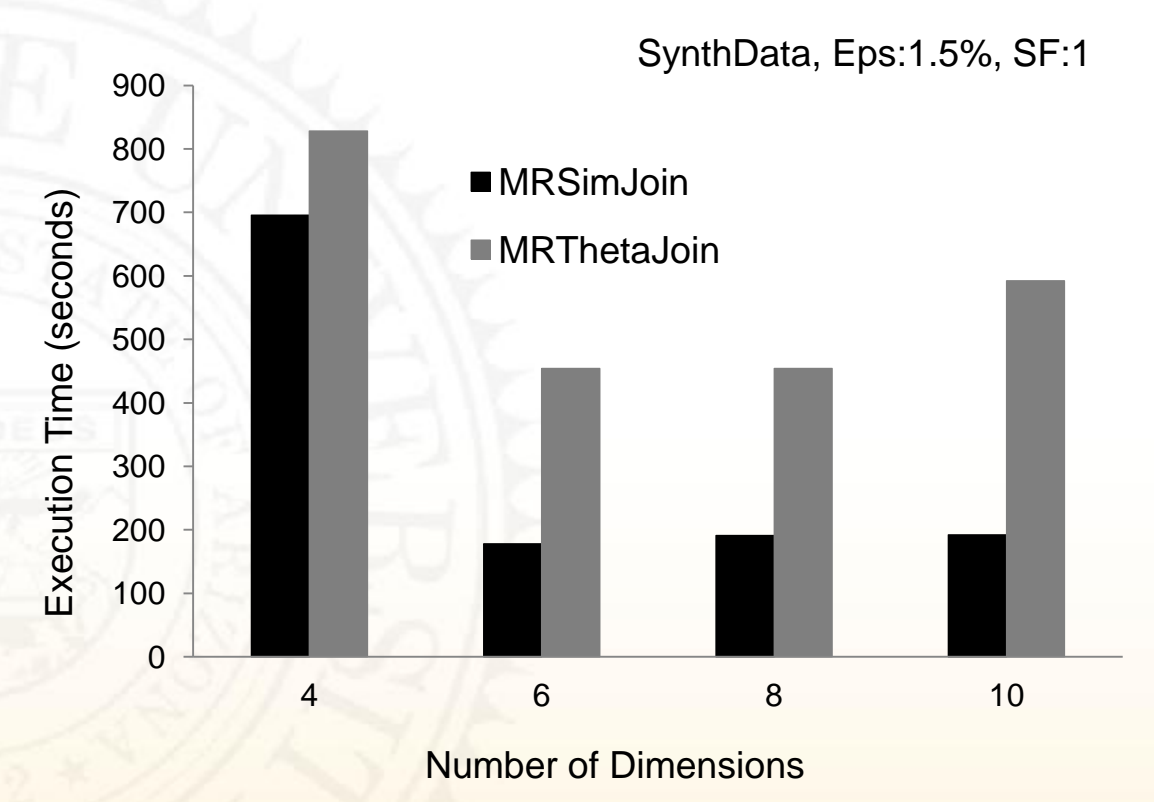

- **SynthData** 
	- 4D-10D
	- Epsilon 1.5%
	- SF1
	- MRThetaJoin is 20 200% higher

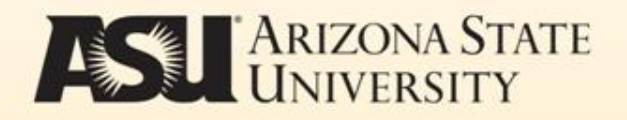

## Increasing Pivot Number

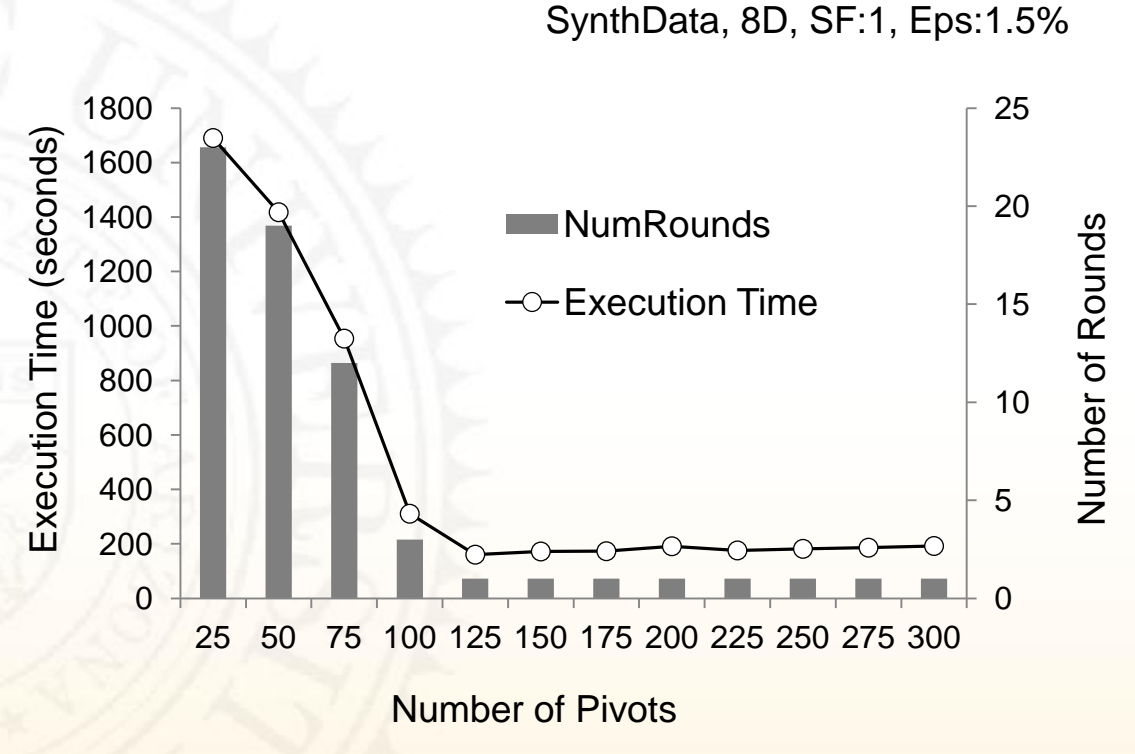

- **SynthData** 
	- 25 -300 pivots
	- 8D vector
	- Epsilon 1.5%

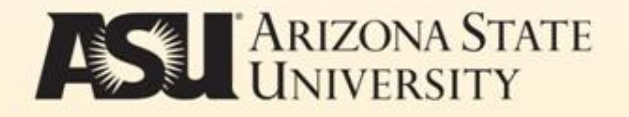

#### Increasing Node Number & SF

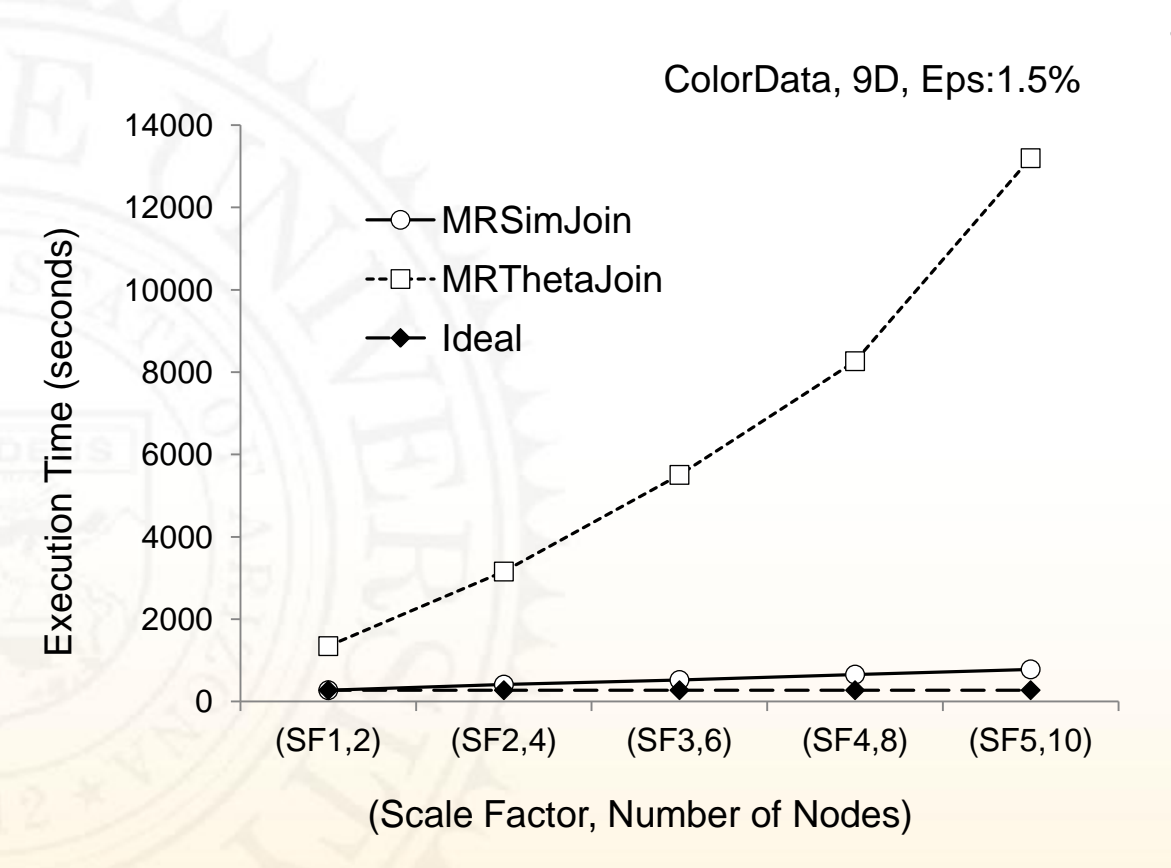

- **ColorData** 
	- (SF1, nodes) (SF5,10 nodes)
	- 9D Color Vector
	- Epsilon 1.5%
	- MRThetaJoin
		- 9.8x between (SF1, 2) & (SF5, 10)
	- MRSimJoin
		- 2.8x between (SF1, 2) & (SF5, 10)

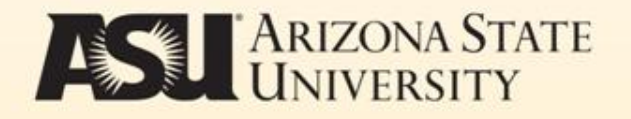

MARIN TEST ME

- Motivation
- Algorithm

**Contact Response** 

- Implementation
- Performance Evaluation
- Conclusions and Future Work

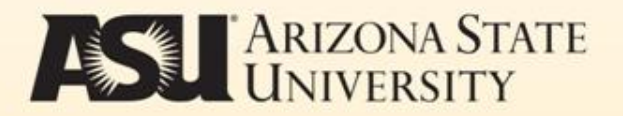

## **Conclusions**

**CONTRACTOR** 

- MRSimJoin efficiently solves the distributed Similarity Join problem
- Significantly better than state-of-the-art MapReduce arbitrary join algorithm
- Partitions data till data can be joined in single node
- Any data set that lies in a metric space
- Scalable
- Highly parallel

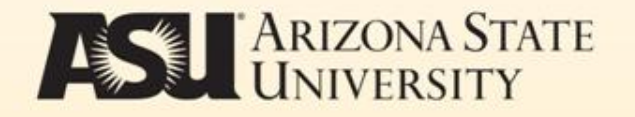

## Future Work

**THE REAL PROPERTY OF STREET** 

- Other similarity-aware operators
	- kNN Join, kDistance Join, etc
- Indexing techniques for implementing Similarity Join operations
- Cloud queries with multiple similaritybased operators

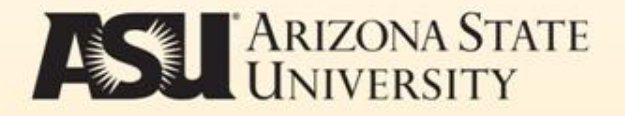

#### Questions?

 $-1.15$ 

76.Y

بع

**AVIA** 

 $\sim$ 

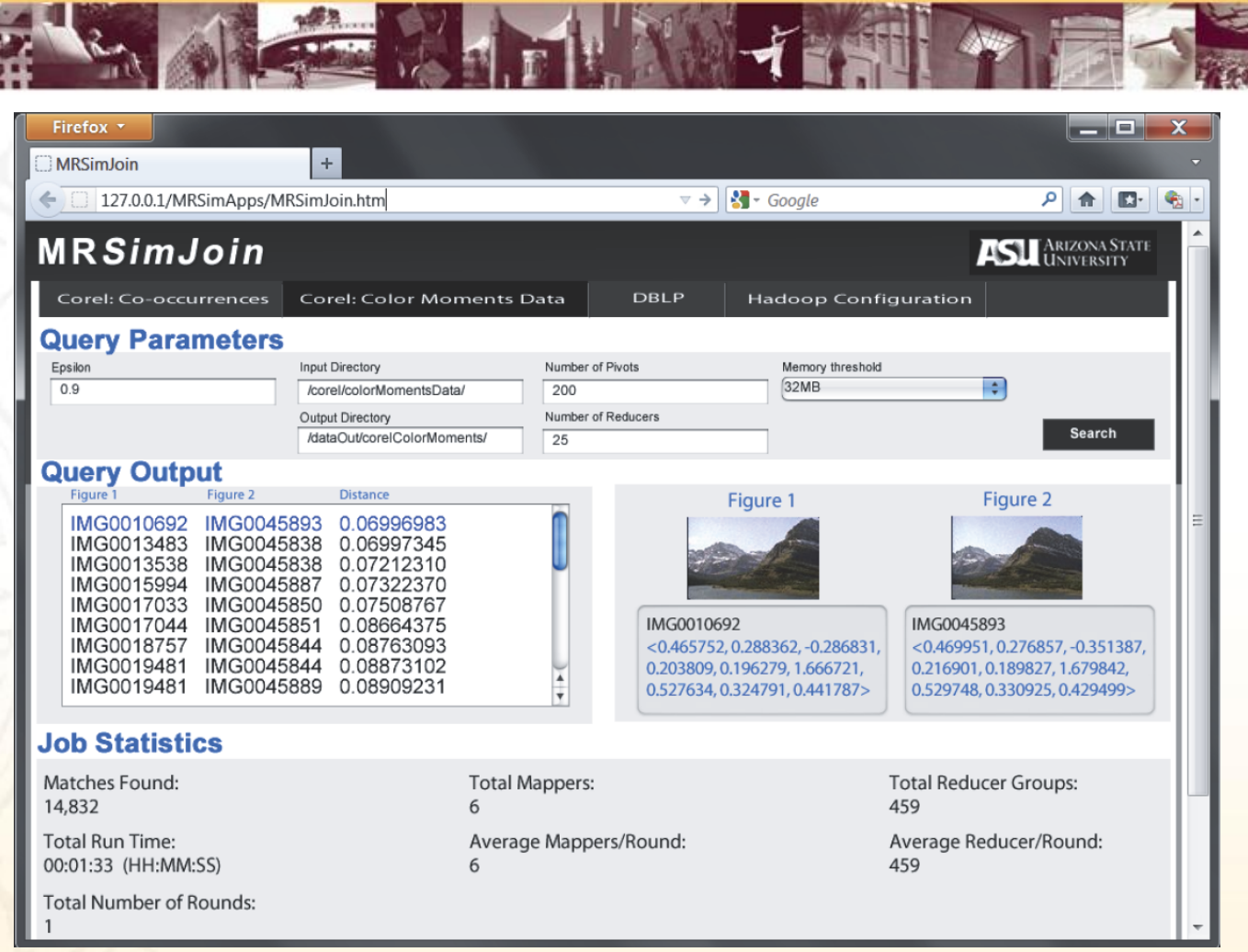

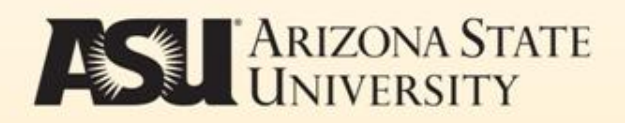